## **The Most Popular Theme For Android**

**Wikipedia contributors**

 *Android Studio Giraffe Essentials - Kotlin Edition* Neil Smyth,2023-08-11 Fully updated for Android Studio Giraffe and the new UI, this book teaches you how to develop Android-based applications using the Kotlin programming language. This book begins with the basics and outlines how to set up an Android development and testing environment, followed by an introduction to programming in Kotlin, including data types, control flow, functions, lambdas, and objectoriented programming. Asynchronous programming using Kotlin coroutines and flow is also covered in detail. Chapters also cover the Android Architecture Components, including view models, lifecycle management, Room database access, the Database Inspector, app navigation, live data, and data binding. More advanced topics such as intents are also covered, as are touch screen handling, gesture recognition, and the recording and playback of audio. This book edition also covers printing, transitions, and foldable device support. The concepts of material design are also covered in detail, including the use of floating action buttons, Snackbars, tabbed interfaces, card views, navigation drawers, and collapsing toolbars. Other key features of Android Studio and Android are also covered in detail, including the Layout Editor, the ConstraintLayout and ConstraintSet classes, MotionLayout Editor, view binding, constraint chains, barriers, and direct reply notifications. Chapters also cover advanced features of Android Studio, such as App Links, Gradle build configuration, in-app billing, and

submitting apps to the Google Play Developer Console. Assuming you already have some programming experience, are ready to download Android Studio and the Android SDK, have access to a Windows, Mac, or Linux system, and have ideas for some apps to develop, you are ready to get started.

 **Android Studio Flamingo Essentials - Kotlin Edition** Neil Smyth,2023-05-08 Fully updated for Android Studio Flamingo, this book aims to teach you how to develop Android-based applications using the Kotlin programming language. This book begins with the basics and outlines how to set up an Android development and testing environment followed by an introduction to programming in Kotlin, including data types, control flow, functions, lambdas, and object-oriented programming. Asynchronous programming using Kotlin coroutines and flow is also covered in detail. An overview of Android Studio is included covering areas such as tool windows, the code editor, and the Layout Editor tool. An introduction to the architecture of Android is followed by an in-depth look at the design of Android applications and user interfaces using the Android Studio environment. Chapters are also included covering the Android Architecture Components, including view models, lifecycle management, Room database access, the Database Inspector, app navigation, live data, and data binding. More advanced topics such as intents are also covered, as are touch screen handling, gesture recognition, and the recording and playback of audio. This book edition also covers printing, transitions, and foldable

device support. The concepts of material design are also covered in detail, including the use of floating action buttons, Snackbars, tabbed interfaces, card views, navigation drawers, and collapsing toolbars. Other key features of Android Studio and Android are also covered in detail, including the Layout Editor, the ConstraintLayout and ConstraintSet classes, MotionLayout Editor, view binding, constraint chains, barriers, and direct reply notifications. Chapters also cover advanced features of Android Studio, such as App Links, Dynamic Delivery, Gradle build configuration, in-app billing, and submitting apps to the Google Play Developer Console. Assuming you already have some programming experience, are ready to download Android Studio and the Android SDK, have access to a Windows, Mac, or Linux system, and have ideas for some apps to develop, you are ready to get started.

 **XPages Extension Library** Paul Hannan,Declan Sciolla-Lynch,Jeremy Hodge,Paul Withers,Tim Tripcony,2012-05-16 The XPages Extension Library's next-generation XPages controls make application development far more efficient, effective, scalable, and rewarding. With IBM® Lotus® Notes®/Domino® 8.5.3 and Upgrade Pack 1, IBM has incorporated powerful new capabilities and support. These components and technologies are now fully ready for even the toughest production challenges. XPages Extension Library is the first and only complete guide to Domino development with this library; it's the best manifestation yet of the underlying XPages Extensibility Framework. Complementing the popular Mastering XPages, it

*4*

gives XPages developers complete information for taking full advantage of the new components from IBM. Combining reference material and practical use cases, the authors offer step-by- step guidance for installing and configuring the XPages Extension Library and using its state-of-the-art applications infrastructure to quickly create rich web applications with outstanding user experiences. Next, the authors provide detailed step-by-step guidance for leveraging the library's powerful new support for REST services, mobile and social development, and relational data. The book concludes by showing how to include JavaTM code in Domino XPages applications—a great way to make them even more powerful. Coverage includes Automating deployment of XPages Extension Library throughout your IBM Lotus Notes/Domino or IBM XWork environment Integrating modern design patterns and best practices into Lotus Domino applications with drag-and-drop ease Incorporating AJAX capabilities with Switch, In Place Form, and other dynamic content controls Extending applications with Dojo widgets, popups, Tooltips, Dialogs, and Pickers Implementing state-of-the-art navigation and outlines Using Layout and Dynamic Views controls to painlessly modernize most Domino applications to XPages Quickly building mobile interfaces for existing applications Using social enablers to connect with social platforms and incorporate social features Integrating SQL datasources into XPages data-driven applications

 **Android Studio Iguana Essentials - Kotlin Edition** Neil Smyth,2024-03-14 Fully updated for Android Studio Iguana (2023.2.1) and the new UI, this book teaches you how to develop Android-based applications using the Kotlin programming language. This book begins with the basics and outlines how to set up an Android development and testing environment, followed by an introduction to programming in Kotlin, including data types, control flow, functions, lambdas, and objectoriented programming. Asynchronous programming using Kotlin coroutines and flow is also covered in detail. Chapters also cover the Android Architecture Components, including view models, lifecycle management, Room database access, content providers, the Database Inspector, app navigation, live data, and data binding. More advanced topics such as intents are also covered, as are touch screen handling, gesture recognition, and the recording and playback of audio. This book edition also covers printing, transitions, and foldable device support. The concepts of material design are also covered in detail, including the use of floating action buttons, Snackbars, tabbed interfaces, card views, navigation drawers, and collapsing toolbars. Other key features of Android Studio and Android are also covered in detail, including the Layout Editor, the ConstraintLayout and ConstraintSet classes, MotionLayout Editor, view binding, constraint chains, barriers, and direct reply notifications. Chapters also cover advanced features of Android Studio, such as App Links, Gradle build configuration, in-app billing, and submitting apps to the Google Play Developer Console. Assuming you already have some programming experience, are ready to download Android Studio and the Android SDK, have access to a Windows, Mac, or Linux system, and have ideas for some apps to develop, you are ready to get started.

 **Professional Android** Reto Meier,Ian Lake,2018-08-23 The comprehensive developer guide to the latest Android featuresand capabilities Professional Android, 4th Edition shows developers how toleverage the latest features of Android to create robust andcompelling mobile apps. This hands-on approach provides in-depthcoverage through a series of projects, each introducing a newAndroid platform feature and highlighting the techniques and bestpractices that exploit its utmost functionality. The exercisesbegin simply, and gradually build into advanced Androiddevelopment. Clear, concise examples show you how to quicklyconstruct real-world mobile applications. This book is your guide to smart, efficient, effective Androiddevelopment. Learn the best practices that get more out of Android Understand the anatomy, lifecycle, and UI metaphor of Androidapps Design for all mobile platforms, including tablets Utilize both the Android framework and Google Playservices

 *Learn HTML5 and JavaScript for Android* Gavin Williams,2012-09-22 Learn HTML5 and JavaScript for Android teaches the essential HTML5 and JavaScript skills you need to make great apps for the Android platform and browser. This book guides you through the creation of a mobile web app. You'll put the HTML5, CSS3 and JavaScript skills you learn into practice, giving you invaluable first-hand experience that will serve you well as you go on to develop your own web apps for Android

smartphones and tablets. Throughout this book, you will learn new skills and bring these altogether to create a web app that runs on the Android platform as well as other mobile platforms.

 Android Design Patterns and Best Practice Kyle Mew,2016-12-26 Create reliable, robust, and efficient Android apps with industry-standard design patterns About This Book Create efficient object interaction patterns for faster and more efficient Android development Get into efficient and fast app development and start making money from your android apps Implement industry-standard design patterns and best practices to reduce your app development time drastically Who This Book Is For This book is intended for Android developers who have some basic android development experience. Basic Java programming knowledge is a must to get the most out of this book. What You Will Learn Build a simple app and run it on real and emulated devices Explore the WYSIWYG and XML approaches to material design provided within Android Studio Detect user activities by using touch screen listeners, gesture detection, and reading sensors Apply transitions and shared elements to employ elegant animations and efficiently use the minimal screen space of mobile devices Develop apps that automatically apply the best layouts for different devices by using designated directories Socialize in the digital word by connecting your app to social media Make your apps available to the largest possible audience with the AppCompat support library In Detail Are you an Android developer with some experience under your belt? Are you wondering how

the experts create efficient and good-looking apps? Then your wait will end with this book! We will teach you about different Android development patterns that will enable you to write clean code and make your app stand out from the crowd. The book starts by introducing the Android development environment and exploring the support libraries. You will gradually explore the different design and layout patterns and get to know the best practices of how to use them together. Then you'll then develop an application that will help you grasp activities, services, and broadcasts and their roles in Android development. Moving on, you will add user-detecting classes and APIs such as gesture detection, touch screen listeners, and sensors to your app. You will also learn to adapt your app to run on tablets and other devices and platforms, including Android Wear, auto, and TV. Finally, you will see how to connect your app to social media and explore deployment patterns as well as the best publishing and monetizing practices. The book will start by introducing the Android development environment and exploring the support libraries. You will gradually explore the different Design and layout patterns and learn the best practices on how to use them together. You will then develop an application that will help you grasp Activities, Services and Broadcasts and their roles in Android development. Moving on, you will add user detecting classes and APIs such as at gesture detection, touch screen listeners and sensors to our app. You will also learn to adapt your app to run on tablets and other devices and platforms, including Android Wear, Auto, and TV.

Finally, you will learn to connect your app to social media and explore deployment patterns and best publishing and monetizing practices. Style and approach This book takes a step-by-step approach. The steps are explained using real-world practical examples. Each chapter uses case studies where we show you how using design patterns will help in your development process.

 *Mobile Technologies for Every Library* Ann Whitney Gleason,2015-03-19 If you are wondering what mobile technology adoption means for your library or how to get started, Mobile Technologies for Every Library will answer your questions! This book will detail the opportunities and pitfalls in using mobile technology in libraries.

 My First Mobile App for Students Zaid Kamil,2023-09-16 Learn the basics of Kotlin and build your first Android app KEY FEATURES . Build real-world apps from scratch with UI and coding. ● Learn about the latest trends in Android development, including modern architecture patterns, UI design principles, and the Jetpack suite of libraries.  $\bullet$  Discover how Kotlin can make your Android development more efficient and productive. DESCRIPTION In the digital age, mobile apps are the primary way for businesses and individuals to connect with their audience. Android is the leading platform, with a 71% market share worldwide and over 2.87 billion apps. If you are an aspiring app developer, this book is the perfect place to start. The book focuses on handson learning, taking you through the process of transforming your ideas into reality. Starting with the basics, you will learn how to set up

Android Studio and master Kotlin fundamentals. You will then build on the Android Jetpack library to create a strong architectural foundation for your apps. Along the way, you will create six fullyfunctional apps, complete with UI and coding logic, all powered by Kotlin. By the end of this book, you will have the skills and knowledge you need to create innovative apps and thrive in the dynamic app development landscape. WHAT YOU WILL LEARN ● Build functional Android apps with UI and coding proficiency. ● Master Kotlin's syntax and replace Java for app development. ● Implement UI elements, event handling, data passing, and animations. ● Build apps using Android Jetpack architecture and modern tools. ● Leverage coroutines to integrate web services and Retrofit libraries. ● Design apps with data persistence, SQL, Room Framework, and Firebase. WHO THIS BOOK IS FOR This book is for anyone who wants to learn how to develop Android apps. Whether you are a novice or a seasoned professional, this book will teach you the skills you need to create highquality apps. TABLE OF CONTENTS 1. Welcome, Future App Developer 2. App 1—Dynamic Dice Simulator (Part 1) 3. App 1—Dynamic Dice Simulator (Part 2) 4. App 2—State Trivia 5. App 3—Movie Booking 6. App 4—Book Finder 7. App 5—Flash Cards (Part 1) 8. App 5—Flash Cards (Part 2) 9. App 6—Inspire Me

 Research in Attacks, Intrusions, and Defenses Marc Dacier,Michael Bailey,Michalis Polychronakis,Manos Antonakakis,2017-10-10 This book constitutes the refereed conference proceedings of the 20th International Symposium on Research in Attacks, Intrusions, and Defenses,

RAID 2017, held in Atlanta, GA, USA, in September 2017. The 21 revised full papers were selected from 105 submissions. They are organized in the following topics: software security, intrusion detection, systems security, android security, cybercrime, cloud security, network security.

 **Introduction to Android Application Development** Joseph Annuzzi Jr.,Lauren Darcey,Shane Conder,2015-12-18 What Every Android App Developer Should Know Today: Android 6 Tools, App/UI Design, Testing, Publishing, and More Introduction to AndroidTM Application Development, Fifth Edition, is the most useful real-world guide to building robust, commercial-grade Android apps with the new Android 6 SDK, Android Studio, and latest development best practices. Bigger, better, and more comprehensive than ever, this book covers everything you need to start developing professional apps for modern Android devices. If you're serious about Android development, this guide will prepare you to build virtually any app you can imagine! Three well-respected experts guide you through setting up your development environment, designing user interfaces, developing for diverse devices, and optimizing your entire app-development process. Up-to-date code listings support in-depth explanations of key API features, and many chapters contain multiple sample apps. This fifth edition adds brand-new chapters on material design, styling applications, design patterns, and querying with SQLite. You'll find a treasure trove of Android Studio tips, plus a brand-new appendix on the Gradle build system. This edition also offers Updated coverage of the

latest Android 5.1 and 6 APIs, tools, utilities, and best practices New coverage of the Android 6.0 permission model Powerful techniques for integrating material design into your apps An allnew chapter on using styles and reusing common UI components Extensive new coverage of app design, architecture, and backward compatibility A full chapter on using SQLite with persistent databasebacked app data Revised quiz questions and exercises to test your knowledge Download this book's source code at informit.com/title/9780134389455 or introductiontoandroid.blogspot.com.

 *Apache Cordova 4 Programming* John M. Wargo,2015 'Apache Cordova 4 Programming' is the complete introduction to Apache Cordova 4 and Adobe PhoneGap for experienced mobile developers. Leading Cordova expert John Wargo explains what makes Cordova so important, and shows how to install and use its newest tools, from the Cordova CLI to its native SDKs. If you're brand new to Cordova, this book will be just what you need to get started. If you're familiar with an older version, it will offer you detailed guidance and making the most of Cordova 4's powerful enhancements, as well as the core APIs you may already be using.

 Android Studio Giraffe Essentials – Java Edition Neil Smyth,2023-08-08 Fully updated for Android Studio Giraffe and the new UI, this book aims to teach you how to develop Android-based applications using the Java programming language. This book begins with the basics and outlines how to set up an Android development and testing

environment, followed by an overview of areas such as tool windows, the code editor, and the Layout Editor tool. An introduction to the architecture of Android is followed by an in-depth look at the design of Android applications and user interfaces using the Android Studio environment. Chapters also cover the Android Architecture Components, including view models, lifecycle management, Room database access, the Database Inspector, app navigation, live data, and data binding. More advanced topics such as intents are also covered, as are touch screen handling, gesture recognition, and the recording and playback of audio. This book edition also covers printing, transitions, and foldable device support. The concepts of material design are also covered in detail, including the use of floating action buttons, Snackbars, tabbed interfaces, card views, navigation drawers, and collapsing toolbars. Other key features of Android Studio and Android are also covered in detail, including the Layout Editor, the ConstraintLayout and ConstraintSet classes, MotionLayout Editor, view binding, constraint chains, barriers, and direct reply notifications. Chapters also cover advanced features of Android Studio, such as App Links, Gradle build configuration, in-app billing, and submitting apps to the Google Play Developer Console. Assuming you already have some Java programming experience, are ready to download Android Studio and the Android SDK, have access to a Windows, Mac, or Linux system, and have ideas for some apps to develop, you are ready to get started.

Android Studio Iguana Essentials - Java Edition

Neil Smyth,2024-03-18 This book, fully updated for Android Studio Iguana (2023.2.1) and the new UI, teaches you how to develop Android-based applications using the Java programming language. This book begins with the basics and outlines how to set up an Android development and testing environment, followed by an overview of areas such as tool windows, the code editor, and the Layout Editor tool. An introduction to the architecture of Android is followed by an in-depth look at the design of Android applications and user interfaces using the Android Studio environment. Chapters also cover the Android Architecture Components, including view models, lifecycle management, Room database access, content providers, the Database Inspector, app navigation, live data, and data binding. More advanced topics such as intents are also covered, as are touch screen handling, gesture recognition, and the recording and playback of audio. This book edition also covers printing, transitions, and foldable device support. The concepts of material design are also covered in detail, including the use of floating action buttons, Snackbars, tabbed interfaces, card views, navigation drawers, and collapsing toolbars. Other key features of Android Studio and Android are also covered in detail, including the Layout Editor, the ConstraintLayout and ConstraintSet classes, MotionLayout Editor, view binding, constraint chains, barriers, and direct reply notifications. Chapters also cover advanced features of Android Studio, such as App Links, Gradle build configuration, in-app billing, and submitting apps to the Google Play Developer

Console. Assuming you already have some Java programming experience, are ready to download Android Studio and the Android SDK, have access to a Windows, Mac, or Linux system, and have ideas for some apps to develop, you are ready to get started.

 WordPress: The Missing Manual Matthew MacDonald,2012-10-16 Whether you're a budding blogger or web development professional, WordPress is a brilliant tool for creating websites—if you know how to tap its impressive features. This jargon-free Missing Manual shows you how to use WordPress and its themes, plug-ins, and widgets to build just about any website you can imagine, from a classy blog to a basic e-commerce site. The important stuff you need to know: Create a blog. Get a free WordPress.com account, choose the right theme, and start publishing content. Build a website. Produce a professional-looking business site by customizing a WordPress theme. Add features. Choose from thousands of WordPress widgets and plug-ins to extend your site's features. Mix in multimedia. Include slideshows, video clips, webcasts, podcasts, and music players. Involve your readers. Let readers leave comments, contribute to your site, and carry on a dialog. Build an audience. Learn search-engine optimization, measure your reader's favorite pages, and publicize your site. Create a community. Use social media tools such as "Like" and sharing buttons, and provide RSS feeds of your posts.

 Android Studio Flamingo Essentials - Java Edition Neil Smyth,2023-05-10 Fully updated for Android Studio Flamingo, this book aims to teach you how to develop Android-based applications using the Java programming language. This book begins with the basics and outlines how to set up an Android development and testing environment, followed by an overview of areas such as tool windows, the code editor, and the Layout Editor tool. An introduction to the architecture of Android is followed by an in-depth look at the design of Android applications and user interfaces using the Android Studio environment. Chapters are also included covering the Android Architecture Components, including view models, lifecycle management, Room database access, the Database Inspector, app navigation, live data, and data binding. More advanced topics such as intents are also covered, as are touch screen handling, gesture recognition, and the recording and playback of audio. This book edition also covers printing, transitions, and foldable device support. The concepts of material design are also covered in detail, including the use of floating action buttons, Snackbars, tabbed interfaces, card views, navigation drawers, and collapsing toolbars. Other key features of Android Studio and Android are also covered in detail, including the Layout Editor, the ConstraintLayout and ConstraintSet classes, MotionLayout Editor, view binding, constraint chains, barriers, and direct reply notifications. Chapters also cover advanced features of Android Studio, such as App Links, Dynamic Delivery, Gradle build configuration, inapp billing, and submitting apps to the Google Play Developer Console. Assuming you already have

some Java programming experience, are ready to download Android Studio and the Android SDK, have access to a Windows, Mac, or Linux system, and have ideas for some apps to develop, you are ready to get started.

 Android Application Development For Dummies Michael Burton,Donn Felker,2012-09-24 Bring your big ideas to the small screen with this one-of-akind guide to creating amazing Android applications The Android OS continues to rapidly expand offering app developers access to one of the largest platforms available, and this easy-tofollow guide walks you through the development process step by step. In this new edition of the bestselling Android Application Development For Dummies, Android programming experts Michael Burton and Donn Felker explain how to download the SDK, get Eclipse up and running, code Android applications, and share your finished products with the world. Featuring two sample programs, this book explores everything from the simple basics to advanced aspects of Android application development. Walks you through all the steps in developing applications for the Android platform, including the latest Android features like scrollable widgets, enhanced UI tools, social media integration, and new calendar and contact capabilities Starts off with downloading the SDK, then explains how to bring your applications to life and submit your work to the Android Market Includes real-world advice from expert programmers Donn Felker and Michael Burton, who break every aspect of the development process down into practical, digestible pieces Whether you're new to Android development or already on your way, Android Application Development For Dummies, 2nd Edition is the guide you need to dig into the app dev process!

 *Focus On: 100 Most Popular American 3D Films* Wikipedia contributors,

 **iPhone and iPad Web Design For Dummies** Janine Warner,David LaFontaine,Lee Andron,2011-06-24 A full-color guide to designing cutting-edge web sites for the iPhone, iPad, and iPod touch! Apple's touchscreen devices have created worldwide techno-lust, conjuring a record-breaking market out of thin air. iPads, iPhones, and iPods are so in demand that they outsell every other device in their categories. If your website is not designed to take advantage of the extraordinary new capabilities of these popular devices, then you will miss out on an increasingly important part of your audience. With all the focus on the App Store (thanks to the ubiquitous "There's an App for that..." ad campaign), you could be forgiven for overlooking the fact that the single most popular app on the iPhone and iPad is Safari. That's right. The humble web browser that comes installed on every iOS device, ready to surf at the flick of a finger. This is where iPhone & iPad Web Design For Dummies comes in. Based on real-world experience, this guide (written in a language that real human beings can read) shows you how to use HTML5, CSS3, and jQuery to produce interactive websites that will delight your users and keep them coming back for more. You'll discover how to plan the perfect mobile web experience, create interactivity and multimedia, test and optimize

your creations, and publish and market your final design with iPhone & iPad Web Design For Dummies!

 *Jetpack Compose 1.5 Essentials* Neil Smyth,2024-01-08 This book teaches you how to build Android applications using Jetpack Compose 1.5, Android Studio Hedgehog (2023.1.1), Material Design 3, and the Kotlin programming language. The book begins with the basics by explaining how to set up an Android Studio development environment. The book also includes in-depth chapters introducing the Kotlin programming language, including data types, operators, control flow, functions, lambdas, coroutines, and objectoriented programming. An introduction to the key concepts of Jetpack Compose and Android project architecture is followed by a guided tour of Android Studio in Compose development mode. The book also covers the creation of custom Composables and explains how functions are combined to create user interface layouts, including row, column, box, flow, pager, and list components. Other topics covered include data handling using state properties and key user interface design concepts such as modifiers, navigation bars, and user interface navigation. Additional chapters explore building your own reusable custom layout components, securing your apps with Biometric authentication, and integrating Google Maps. The book covers graphics drawing, user interface animation, transitions, Kotlin Flows, and gesture handling. Chapters also cover view models, SQLite databases, Room database access, the Database Inspector, live data, and custom theme creation. You will also learn to

generate extra revenue from your app using in-app billing. Finally, the book explains how to package up a completed app and upload it to the Google Play Store for publication. Along the way, the topics covered in the book are put into practice through detailed tutorials, the source code for which is also available for download. Assuming you already have some rudimentary programming experience, are ready to download Android Studio and the Android SDK, and have access to a Windows, Mac, or Linux system, you are ready to start.

Ignite the flame of optimism with Get Inspired by is motivational masterpiece, **The Most Popular Theme For Android** . In a downloadable PDF format ( PDF Size: \*), this ebook is a beacon of encouragement. Download now and let the words propel you towards a brighter, more motivated tomorrow.

## **Table of Contents The Most Popular Theme For Android**

- 1. Understanding the eBook The Most Popular Theme For Android
	- The Rise of Digital Reading The Most Popular Theme

For Android

- Advantages of eBooks Over Traditional Books
- 2. Identifying The Most Popular Theme For Android
	- Exploring Different Genres
	- Considering

Fiction vs. Non-Fiction Determining Your Reading Goals 3. Choosing the Right eBook Platform Popular eBook Platforms Features to Look for in an The Most Popular Theme For Android User-Friendly Interface 4. Exploring eBook Recommendations from The Most Popular Theme For Android Personalized Recommendations The Most Popular Theme For Android User Reviews and Ratings The Most Popular Theme For Android and Bestseller Lists 5. Accessing The Most

Popular Theme For Android Free and Paid eBooks The Most Popular Theme For Android Public Domain eBooks The Most Popular Theme For Android eBook Subscription **Services** 

- The Most Popular Theme For Android Budget-Friendly Options
- 6. Navigating The Most Popular Theme For Android eBook Formats
	- $\circ$  ePub, PDF, MOBI, and More
	- The Most Popular Theme For Android Compatibility with Devices
	- The Most Popular Theme For Android Enhanced eBook

Features 7. Enhancing Your Reading Experience Adjustable Fonts and Text Sizes of The Most Popular Theme For Android  $\circ$  Highlighting and Note-Taking The Most Popular Theme For Android  $\circ$  Interactive Elements The Most Popular Theme For Android 8. Staying Engaged with The Most Popular Theme For Android Joining Online Reading Communities  $\circ$  Participating in Virtual Book Clubs Following Authors and Publishers The Most Popular

Theme For

Android

- 9. Balancing eBooks and Physical Books The Most Popular Theme For Android
	- Benefits of a Digital Library
	- Creating a Diverse Reading Collection The Most Popular Theme For Android
- 10. Overcoming Reading Challenges
	- Dealing with Digital Eye Strain
	- Minimizing Distractions
	- Managing Screen Time
- 11. Cultivating a Reading Routine The Most Popular Theme For Android
	- $\circ$  Setting Reading Goals The Most Popular Theme For Android
	- Carving Out Dedicated Reading Time
- 12. Sourcing Reliable

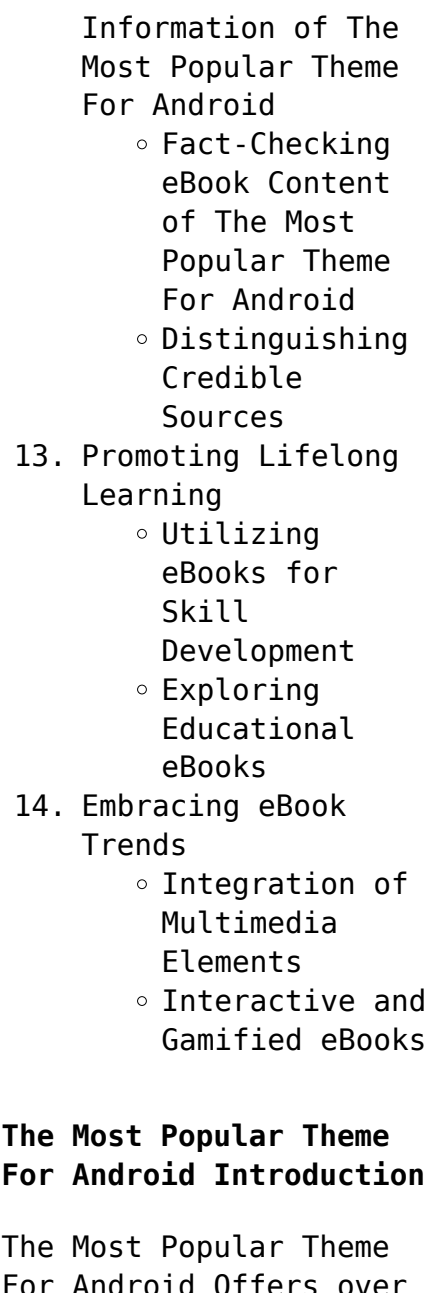

including many classics that are in the public domain. Open Library: Provides access to over 1 million free eBooks, including classic literature and contemporary works. The Most Popular Theme For Android Offers a vast collection of books, some of which are available for free as PDF downloads, particularly older books in the public domain. The Most Popular Theme For Android : This website hosts a vast collection of scientific articles, books, and textbooks. While it operates in a legal gray area due to copyright issues, its a popular resource for finding various publications. Internet Archive for The Most Popular Theme For Android : Has an extensive collection of digital content, including books, articles, videos, and

60,000 free eBooks,

more. It has a massive library of free downloadable books. Free-eBooks The Most Popular Theme For Android Offers a diverse range of free eBooks across various genres. The Most Popular Theme For Android Focuses mainly on educational books, textbooks, and business books. It offers free PDF downloads for educational purposes. The Most Popular Theme For Android Provides a large selection of free eBooks in different genres, which are available for download in various formats, including PDF. Finding specific The Most Popular Theme For Android, especially related to The Most Popular Theme For Android, might be challenging as theyre often artistic creations rather than practical blueprints. However, you can explore the following steps to search for or create your own Online Searches: Look for websites, forums, or blogs dedicated to The Most Popular Theme For Android, Sometimes enthusiasts share their designs or concepts in PDF format. Books and Magazines Some The Most Popular Theme For Android books or magazines might include. Look for these in online stores or libraries. Remember that while The Most Popular Theme For Android, sharing copyrighted material without permission is not legal. Always ensure youre either creating your own or obtaining them from legitimate sources that allow sharing and downloading. Library Check if your local library offers eBook lending services. Many libraries have digital catalogs where

you can borrow The Most Popular Theme For Android eBooks for free, including popular titles.Online Retailers: Websites like Amazon, Google Books, or Apple Books often sell eBooks. Sometimes, authors or publishers offer promotions or free periods for certain books.Authors Website Occasionally, authors provide excerpts or short stories for free on their websites. While this might not be the The Most Popular Theme For Android full book , it can give you a taste of the authors writing style.Subscription Services Platforms like Kindle Unlimited or Scribd offer subscription-based access to a wide range of The Most Popular Theme For Android eBooks, including some popular titles.

**FAQs About The Most Popular Theme For Android Books**

How do I know which eBook platform is the best for me? Finding the best eBook platform depends on your reading preferences and device compatibility. Research different platforms, read user reviews, and explore their features before making a choice. Are free eBooks of good quality? Yes, many reputable platforms offer high-quality free eBooks, including classics and public domain works. However, make sure to verify the source to ensure the eBook credibility. Can I read eBooks without an eReader? Absolutely! Most eBook platforms offer web-based readers or mobile apps that allow you to read eBooks on your computer, tablet, or smartphone. How do I avoid digital

eye strain while reading eBooks? To prevent digital eye strain, take regular breaks, adjust the font size and background color, and ensure proper lighting while reading eBooks. What the advantage of interactive eBooks? Interactive eBooks incorporate multimedia elements, quizzes, and activities, enhancing the reader engagement and providing a more immersive learning experience. The Most Popular Theme For Android is one of the best book in our library for free trial. We provide copy of The Most Popular Theme For Android in digital format, so the resources that you find are reliable. There are also many Ebooks of related with The Most Popular Theme For Android. Where to download The Most Popular Theme For Android online for free?

Are you looking for The Most Popular Theme For Android PDF? This is definitely going to save you time and cash in something you should think about.

## **The Most Popular Theme For Android :**

Tutorials in Introductory Physics - 1st Edition Our resource for Tutorials in Introductory Physics includes answers to chapter exercises, as well as detailed information to walk you through the process step ... Tutorials in Introductory Physics 1st Edition, Peter S. Shaffer This landmark book presents a series of physics tutorials designed by a leading physics education research group. Emphasizing the development of concepts ... Tutorials In Introductory Physics

and Homework Package Access Tutorials In Introductory Physics and Homework Package 1st Edition solutions now. Our solutions are written by Chegg experts so you can be assured of ... Tutorial 33-35 | PDF Tutorial 33-35 - Free download as PDF File (.pdf), Text File (.txt) or read online for free. Tutorials in Introductory Physics Forces. Tutorials In Introductory Physics Mcdermott Answer Key ... Tutorials In Introductory Physics Mcdermott Answer Key Tutorials in introductory from PHYSICS 1101 at University of Texas. Introductory Physics - 1st Edition - Solutions and Answers Our resource for Introductory Physics includes answers to chapter exercises, as well as detailed information to walk you through the process step by step. With ... The First Law of Thermodynamics Tutorials in Introductory ... The First Law of Thermodynamics Tutorials in Introductory Physics Homework Answers - Free download as PDF File (.pdf) or read online for free. Tutorials In Introductory Physics - With Homework Tutorials In Introductory Physics - With Homework · Course Information · The UC Irvine Official Online Store. Solved Tutorials in Introductory Physics Homework - Charge Aug 31, 2015 — Answer to Solved Tutorials in Introductory Physics Homework - Charge | Chegg.com. Tutorials in Introductory Physics: Homework Tutorials in Introductory Physics: Homework [Lillian C. McDermott, Peter S. Shafferl on Amazon.com. \*FREE\* shipping on qualifying offers. The Sorrows of Travel: a

Novel: John Breon ASIN, B0000CJEJQ. Publisher, Peter Davies; First Edition (January 1, 1956). Language, English. Hardcover, 222 pages. Item Weight,  $\Box$ 1.74 pounds. The sorrows of travel, by Edward Abbey 20th century American authors Arizona Biography Edward Abbey Fire lookouts Manwoman relationships Relations with women United States ... The sorrows of travel,: A novel: Breon, John ASIN, B0007E5L1W. Publisher, Putnam; First Edition (January 1, 1955). Hardcover, 1250 pages. Item Weight,  $\Box 1.1$ pounds. The Sorrows Of Travel by John Breon - AbeBooks Hardcover - Peter Davies - 1956 - Condition: Good - Dust Jacket Included - 1956. First Published. 221 pages. Pictorial dust jacket over beige cloth. Sorrows of Travel by Breon, John - 1955 The

book is about Paris, young Americans after the ww2, enjoying literary Paris and the life. Dust jacket shows wear around edges, has tears top and bottom of ... The Sorrows of Travel a novel uncorrected proof The Sorrows of Travel a novel [uncorrected proof]. Breon, John. London: Peter Davies, 1956. Paperback. 222p., very good uncorrected proof copy ... The Sorrows of Travel | Cincinnati & Hamilton County ... The Sorrows of TravelThe Sorrows of Travel. Breon, JohnBreon, John. Title rated 0 out of 5 stars, based on 0 ratings (0 ratings). The Sorrows of Others May 9, 2023 — In Tolstoy Together: 85 Days of War and Peace, Yiyun Li invites you to travel with her through Tolstoy's novel—and with fellow readers ... The Best of Edward Abbey The Sorrows of Travel. When I think of travel I think of certain women I have known. So many of my own journeys have been made in pursuit of love. In pursuit ... Senior Probation Officer Csea Booklets (2022) Senior Probation Officer Csea Booklets. 1. Senior Probation Officer Csea Booklets. Senior Probation Officer Csea Booklets. Downloaded from ai-neo.uw.edu by. Senior Probation Officer Csea Booklets Oct 24, 2023 — It will totally ease you to see guide senior probation officer csea booklets as you such as. ... senior probation officer csea booklets ... CIVIL SERVICE TEST PREP Prepare for your civil service examination with free Civil Service Test Preparation Booklets, online courses and civil service test preparation workshops. #75822 PROBATION OFFICER

2/SENIOR ... DISTINGUISHING FEATURES OF THE CLASS: This is a senior level professional position in a probation department responsible for the control, supervision and care ... Probation and Parole Series The written tests for the entry-level titles of the Probation and Parole Series will cover the following subject areas: 1. PRINCIPLES AND PRACTICES OF OFFENDER ... DEPARTMENT OF HUMAN RESOURCES Study Guide ... This guide was developed to help you prepare to take the written examination for. Senior Probation Officer. It contains general test-taking advice and also ... Test guides - NYS Civil Service - New York State No information is available for this page. Probation Supervisor I | Erie County Civil Service ... Apr 17, 2019

— Examples of Duties: A Probation Supervisor I supervises the activities of four to seven Probation Officer Trainees, Probation Officers 1 or 2/ ... Study Guides Study Guides. Paper copies of the study guides are available at the Human Resources Department. ... Senior Stenographer/Senior Typist · Social Welfare Examiner ...

Best Sellers - Books ::

[honda civic type r](https://www.freenew.net/fill-and-sign-pdf-form/book-search/?k=honda_civic_type_r_repair_manual_05.pdf) [repair manual 05](https://www.freenew.net/fill-and-sign-pdf-form/book-search/?k=honda_civic_type_r_repair_manual_05.pdf)

[high-power converters](https://www.freenew.net/fill-and-sign-pdf-form/book-search/?k=high-power-converters-and-ac-drives.pdf) [and ac drives](https://www.freenew.net/fill-and-sign-pdf-form/book-search/?k=high-power-converters-and-ac-drives.pdf) [high school subjects](https://www.freenew.net/fill-and-sign-pdf-form/book-search/?k=High-School-Subjects-Self-Taught.pdf) [self taught](https://www.freenew.net/fill-and-sign-pdf-form/book-search/?k=High-School-Subjects-Self-Taught.pdf) [honeywell thermostat](https://www.freenew.net/fill-and-sign-pdf-form/book-search/?k=honeywell-thermostat-rth7500d1007-manual.pdf) [rth7500d1007 manual](https://www.freenew.net/fill-and-sign-pdf-form/book-search/?k=honeywell-thermostat-rth7500d1007-manual.pdf) [hoover hard floor](https://www.freenew.net/fill-and-sign-pdf-form/book-search/?k=Hoover_Hard_Floor_Cleaning_Solution.pdf) [cleaning solution](https://www.freenew.net/fill-and-sign-pdf-form/book-search/?k=Hoover_Hard_Floor_Cleaning_Solution.pdf) [home and exile chinua](https://www.freenew.net/fill-and-sign-pdf-form/book-search/?k=home-and-exile-chinua-achebe.pdf) [achebe](https://www.freenew.net/fill-and-sign-pdf-form/book-search/?k=home-and-exile-chinua-achebe.pdf) [hoegeng oase menyejukkan](https://www.freenew.net/fill-and-sign-pdf-form/book-search/?k=hoegeng-oase-menyejukkan-di-tengah-perilaku-koruptif-para-pemimpin-bangsa.pdf) [di tengah perilaku](https://www.freenew.net/fill-and-sign-pdf-form/book-search/?k=hoegeng-oase-menyejukkan-di-tengah-perilaku-koruptif-para-pemimpin-bangsa.pdf) [koruptif para pemimpin](https://www.freenew.net/fill-and-sign-pdf-form/book-search/?k=hoegeng-oase-menyejukkan-di-tengah-perilaku-koruptif-para-pemimpin-bangsa.pdf) [bangsa](https://www.freenew.net/fill-and-sign-pdf-form/book-search/?k=hoegeng-oase-menyejukkan-di-tengah-perilaku-koruptif-para-pemimpin-bangsa.pdf) [history of pakistan](https://www.freenew.net/fill-and-sign-pdf-form/book-search/?k=history-of-pakistan-politics-in-urdu.pdf) [politics in urdu](https://www.freenew.net/fill-and-sign-pdf-form/book-search/?k=history-of-pakistan-politics-in-urdu.pdf) [high frequency words](https://www.freenew.net/fill-and-sign-pdf-form/book-search/?k=high-frequency-words-kindergarten-worksheets.pdf) [kindergarten worksheets](https://www.freenew.net/fill-and-sign-pdf-form/book-search/?k=high-frequency-words-kindergarten-worksheets.pdf) [holiday in the sun mary](https://www.freenew.net/fill-and-sign-pdf-form/book-search/?k=Holiday_In_The_Sun_Mary_Kate_And_Ashley.pdf) [kate and ashley](https://www.freenew.net/fill-and-sign-pdf-form/book-search/?k=Holiday_In_The_Sun_Mary_Kate_And_Ashley.pdf)